## 【学習提案】

試験名: Excel®表計算処理技能認定試験(2016版) 級 : 3級

## ■標準学習時間

27時間

## ■対策教材

① Excel2016クイックマスター 基本編 インパン インスポット

② Excel2016のヘルプおよび市販のExcel操作ガイドブック

③ Excel®表計算処理技能認定試験 3級 問題集(2016対応) 発行:サーティファイ

## <u>■標準学習カリキュラム ▲</u>の個所は3級出題範囲外

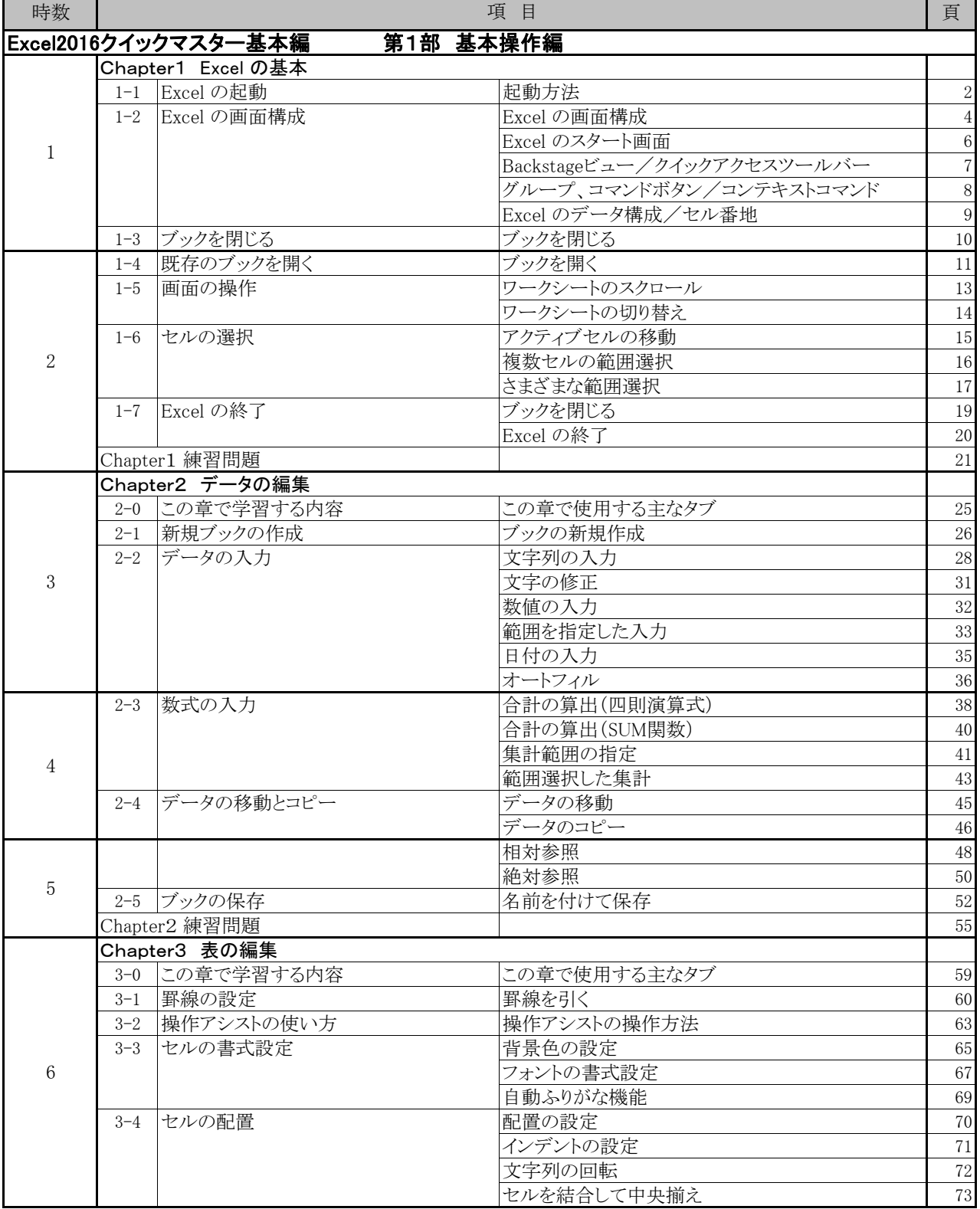

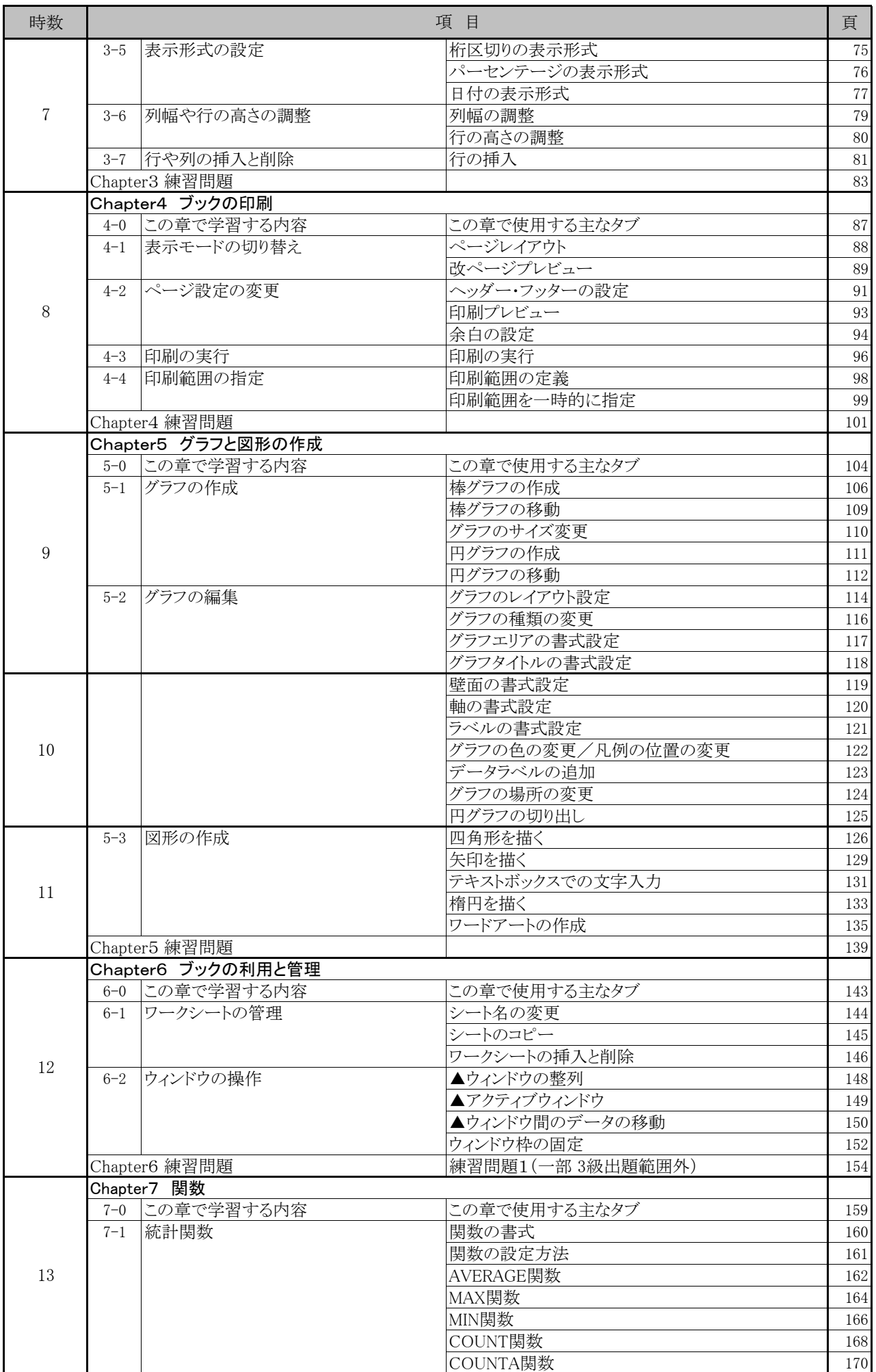

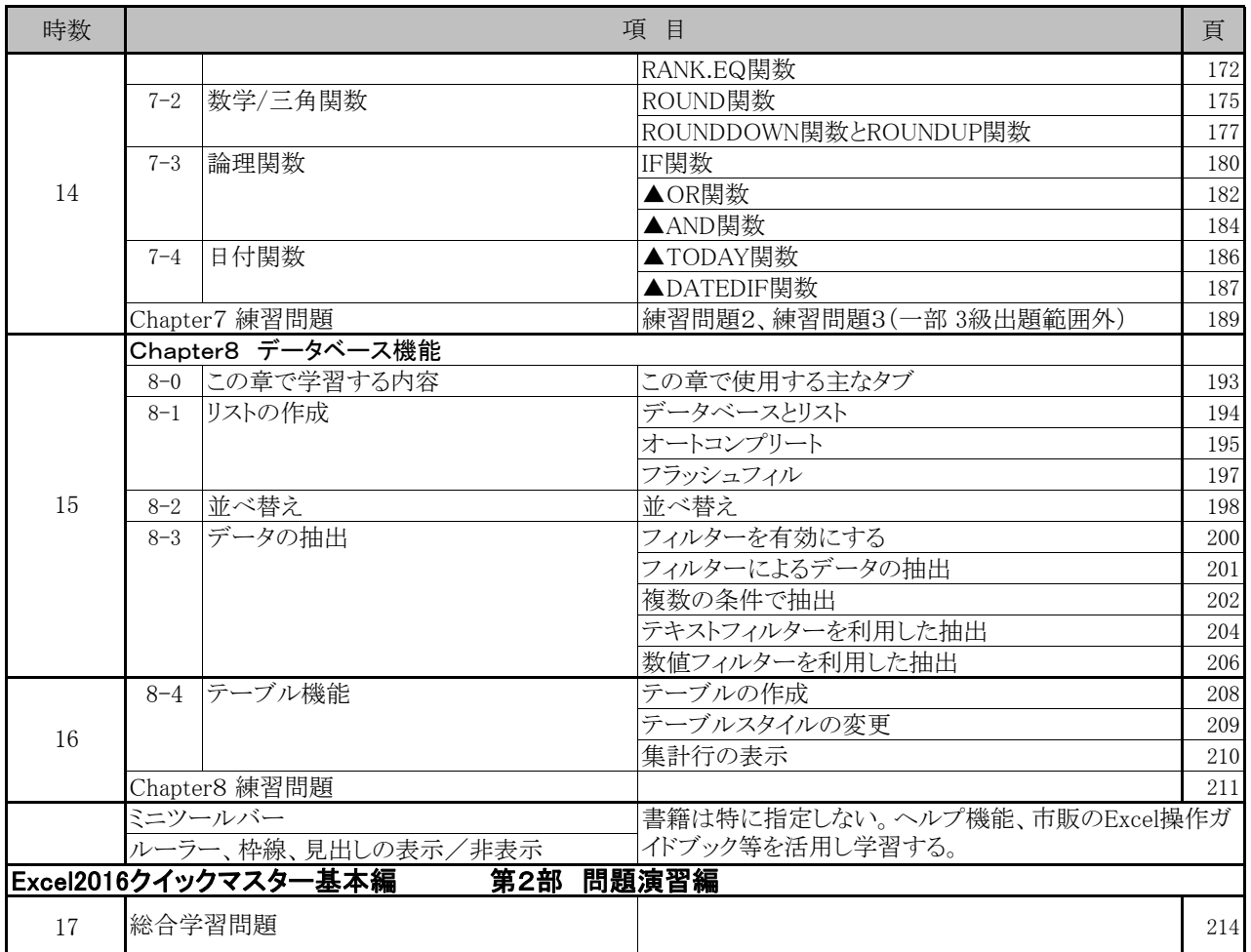

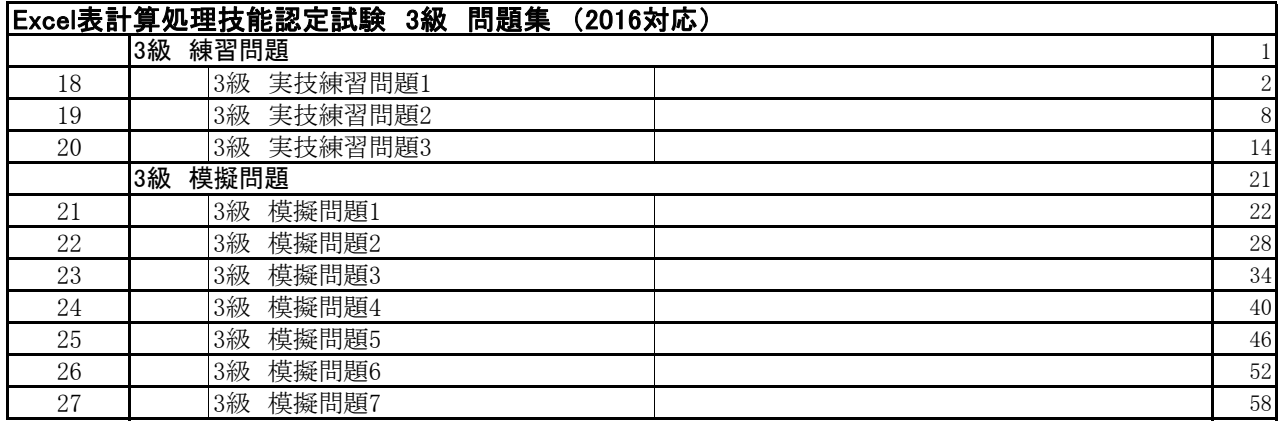